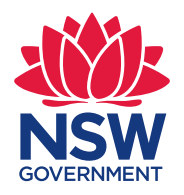

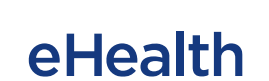

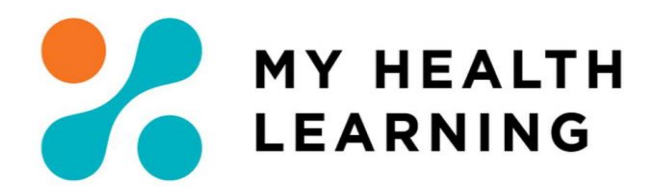

**Issue Date: 03/05/2021**

## <span id="page-0-0"></span>**Systems Check within My Health Learning (MHL) Non-NSW Health Devices**

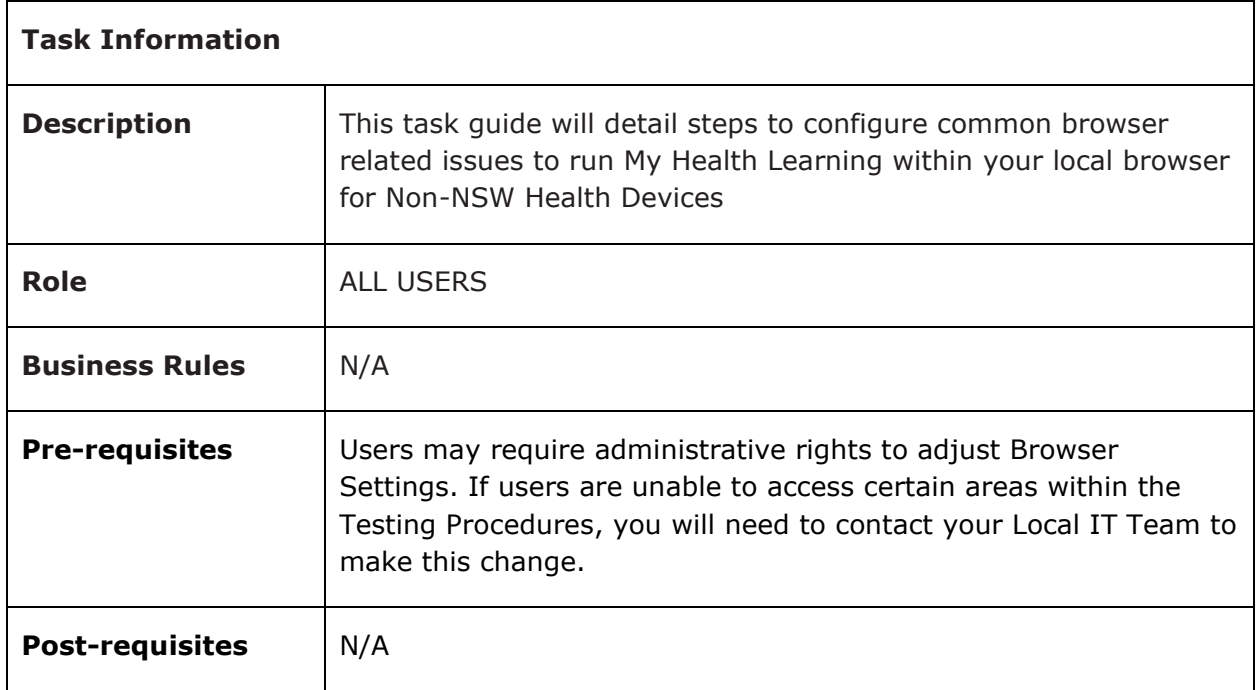

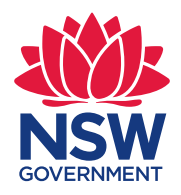

eHealth

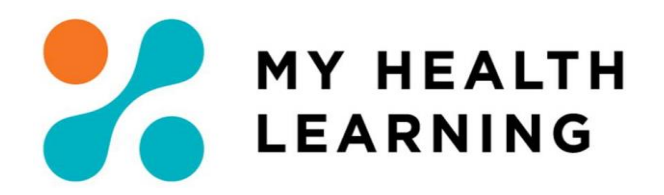

## **Contents**

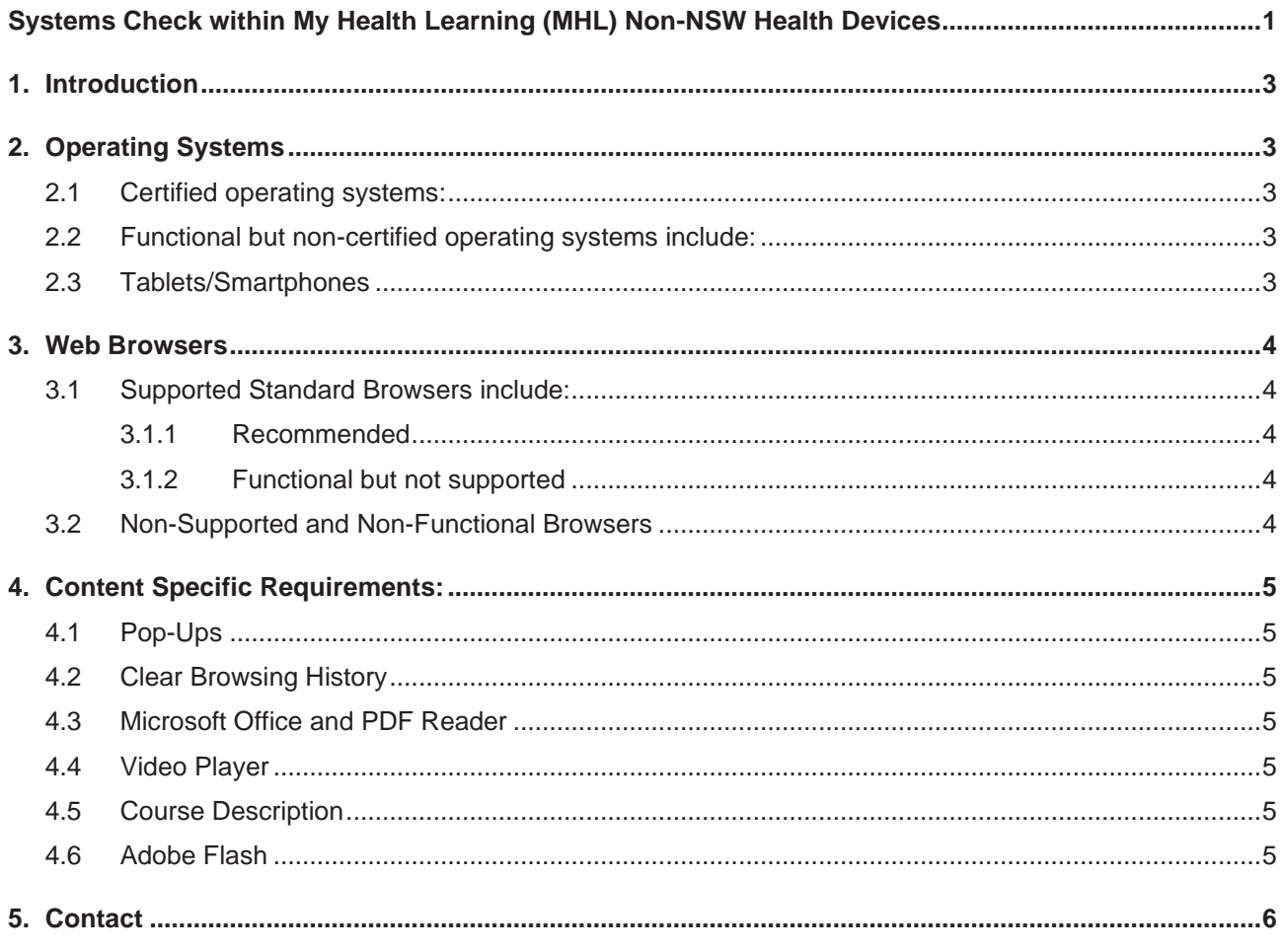

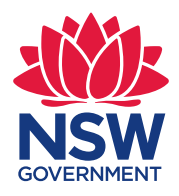

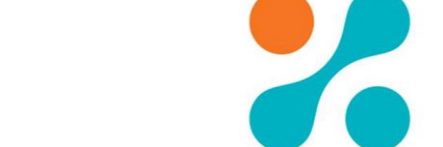

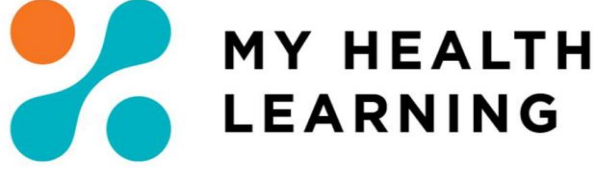

## <span id="page-2-0"></span>**1. Introduction**

My Health Learning also known as MHL can be accessed via any standard internet browser with internet access. No client-side software installation is required.

Type [https://myhealthlearning.citc.health.nsw.gov.au](https://myhealthlearning.citc.health.nsw.gov.au/)

eHealth

# <span id="page-2-1"></span>**2. Operating Systems**

### <span id="page-2-2"></span>2.1 Certified operating systems:

- $\bullet$  Windows 8.1, 10
- <span id="page-2-3"></span>2.2 Functional but non-certified operating systems include:
	- Mac OS X (10.5) and later

### <span id="page-2-4"></span>2.3 Tablets/Smartphones

- **iPad/Android Tablet/iPhone/Android Phone**
	- o Please note while the My Health Learning system can be accessed via a Tablet or Smartphone, courses may not be compatible and therefore may not launch or complete correctly.

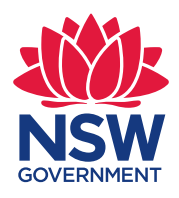

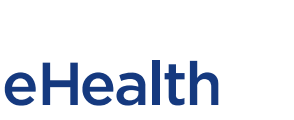

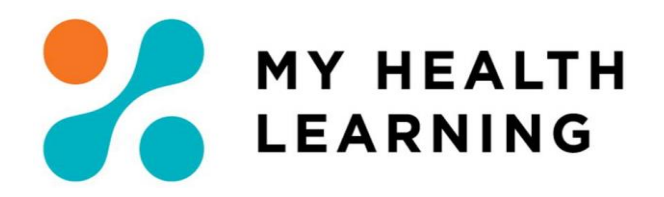

## <span id="page-3-0"></span>**3. Web Browsers**

<span id="page-3-1"></span>3.1 Supported Standard Browsers include:

#### <span id="page-3-2"></span>3.1.1 Recommended

• Microsoft Edge 79 or Higher

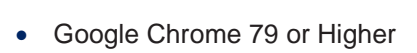

### <span id="page-3-3"></span>3.1.2 Functional but not supported

- Firefox 47 or Higher
- Safari 9 or Higher

## <span id="page-3-4"></span>3.2 Non-Supported and Non-Functional Browsers

- Internet Explorer 11 ( $\bigodot$ ) Microsoft de-supporting in 2021 in line with support for Office 365.
- **Opera**
- Microsoft Edge Legacy (<sup>2)</sup>

#### Upgrading Edge Legacy

As of January 2020, the original branch of Microsoft Edge has been discontinued and is now considered the "legacy" version. It won't receive updates and security fixes, so anyone who is still running it should upgrade immediately.

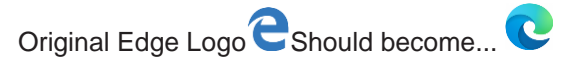

#### Important

*The Microsoft Edge Legacy desktop has reached end of support and will not receive security updates.*

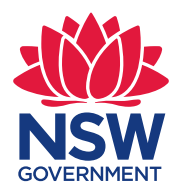

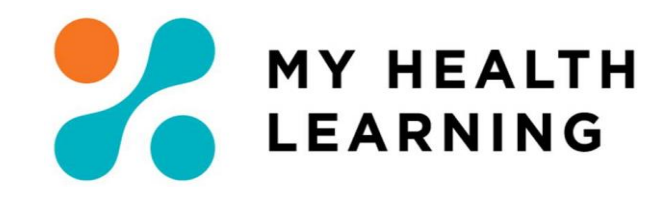

## <span id="page-4-0"></span>**4. Content Specific Requirements:**

eHealth

## <span id="page-4-1"></span>4.1 Pop-Ups

Please check to make sure that your browser allows for Pop-Ups to occur. If this is not set it may interfere with the courses completing correctly. (Please refer to the Browsers Support Page for assistance in making these changes)

### <span id="page-4-2"></span>4.2 Clear Browsing History

Please clear your browsers history as previous stored history may interfere with courses completing correctly. (Please refer to the Browsers Support Page for assistance in making these changes)

## <span id="page-4-3"></span>4.3 Microsoft Office and PDF Reader

Please have MS Office or Similar and a PDF Reader installed as some links within the courses open documents that provide further information.

## <span id="page-4-4"></span>4.4 Video Player

Please ensure that your devices video player is up to date and functional.

## <span id="page-4-5"></span>4.5 Course Description

Please ensure you read the course description before starting the course and any further instructions contained within, as these may contain information regarding the correct completion of the course.

### <span id="page-4-6"></span>4.6 Adobe Flash

**This is no longer supported by My Health Learning in line with Adobe's announcement of Flash Player End of Life (EOL) after 31 December 2020 ("EOL Date").**

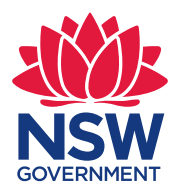

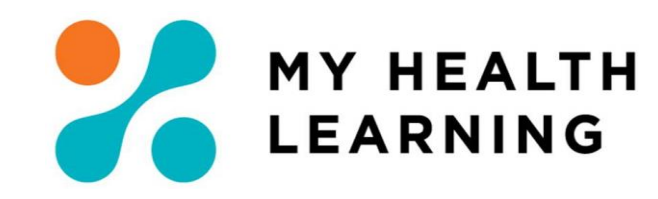

# <span id="page-5-0"></span>**5. Contact**

For further assistance regarding the above details please see the below details:

- NSW Health Staff lodge a ticket in [SARA](https://sara.health.nsw.gov.au/customerportal?id=sc_cat_item&sys_id=3e6fbc9fdb03a380b0d6bd16f49619b1&sysparm_category=e15706fc0a0a0aa7007fc21e1ab70c2f) and ask it to be assigned to "NSWH-LMS-eH State Wide Support" with "MyHealthLearning - Staff Enquiry" in the subject, or contact SWSD on 1300 28 55 33.
- Non-NSW Health Staff email [My Health Learning Support.](mailto:mhlsupport@health.nsw.gov.au?subject=MyHealthLearning%20-%20NonNSWHealth%20Enquiry)
- Clin Connect Students email [Clinical Placements Team.](mailto:HETI-ClinicalPlacements@health.nsw.gov.au?subject=MyHealthLearning%20-%20Student%20Enquiry)

eHealth